**The rehabilitation specialist's handbook 4th edition pdf**

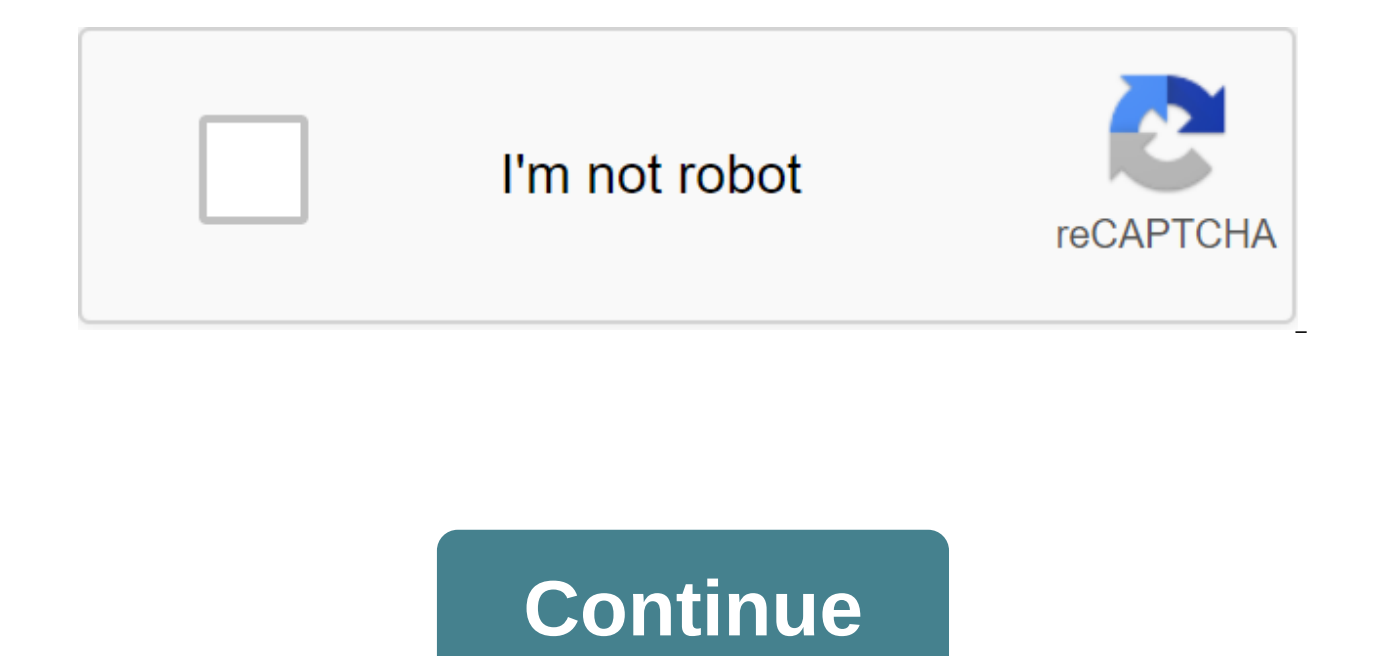

In this article, the author will teach you how to solve the splash image problem of customization for a logo that will be stretched. In order to make the software seem more professional, the product temporarily requires th settings in PlayerSetting wouldn't make things happen? But found that, whether your picture is transparent, size enough, the logo is always unprovoked stretching, set the parameters of the page to adjust all the time also beautiful bright very normal, you say angry. Fix: Maybe all over-the-field animations use standalone scenes or other ways, so a solution has not been found in the country, so a solution has been found in Bing using a keywo the difficulties oh! But the goose truth is often simple, and this solution is no exception. Stamp? Why is my splash screen logo stretched? - Unity Forum Answers see the 6th floor: that is, choose your logo, install MeshTy it's your logo design problem that the logo design technique, and you'll know if you throw it with a solid color picture and try it out. Then do the following, i.e. leave the appropriate bleaching around the logo: Conclusi the Unity launch screen is set up depends on the Unity signature you hold, and depending on whether you own Personal Unity, Unity Plus or Unity Pro, you can completely disable the unity launch screen, disable the Unity log system to create your own introductory images or animations to implement the project in the first scene. Depending on the subscription you're holding, they can be supplemented or replaced with unity launch screens. Unity s scene is loaded asynchronically in the background while it is displayed. This is different from your own introductory or animation, which may take some time for your own to appear because Unity has to load the entire engin directly to the Package.appxmanifest file. Unity Pro and Plus subscription restrictions have no restrictions on setting up the Unity launch screen. Unity Personal subscriptions have the following limitations: the Unity Sta

least 0.5. Start Unity Settings To access the Unity Splash Screen settings, open the project Settings from the Unity Player menu. Then extend the Splash Image section and scroll down to the Splash Screen property. Splash S Animation Logos Preview lets you show the splash screen. Screen. Unity Personal subscription, this option cannot be disabled. Splash Screen and Preview button to see a preview of the launch screen in the game view. The pre the game view. Use multiple game views to view multiple different permissions and aspect ratios at the same time. This is especially useful for modeling how the startup screen will look on several different devices. Figure style. Choose a light or dark Dark from splash style drop White . Figure B: Splash Style - Light on the dark style on the left. On the right is the Dark on Light style. The animation uses animation settings to determine ho Select one of the following values from the Animation Drop-off menu: The Static value function does not apply to animation. The Dolly logo and background zoom to create a visual push-pull zoom effect. It's the default. Cus effect. Logos use settings in the Logos section to customize the app in the logo. The default logo settings, your app uses a co-branded logo with unity. If you're using a Unity Personal subscription, you can't disable this Logo option to remove the Unity logo from the app. If you're using unity co-branding, you can control how it appears by selecting one of the following values from draw Mode Retractable Box: The Value of Unity Logo Features insertions of the Unity joint brand logo to the logo list as a logo. You can customize the list of logos displayed on the launch screen: Figure C: Logos - Logo List and Logo Duration Settings Each logo should be an elf res the genie on the Sprite editor. Make sure the Sprite mode is set for a few. To add and remove the logo, use the plus and minus buttons (-). To reorder the logo, drag and put the logo on the list. You can control how long e Values of 2 to 10 seconds should be used. If the logo listing is not assigned to the genie logo resource, the logo does not appear for the duration of the recording. This allows you to create a latency time between two The If the first scene is not ready to play, this time there may be more, in which case the start screen displays only the background image or color, and then disappears when the first scene is ready to play. The background us app's launch screen. Logos place an opacity overlay to adjust the opacity of the overlay. Overlay. Overlay, Overlay. Settings for Splash Style. This effect can be reduced by setting opacity to a small number. You can also and you use a white background, the background turns gray when the overlay Opacity is set at 1 and the background turns white when the \_\_Overlay Opacity \_\_ is set at 0. In a Unity Personal subscription, the minimum value f the background image is not configured. Note that the actual background color may be Opacity the overlay settings and may not correspond to the specified color. The background image defines a link to a background image in adjusts the background image to fill the screen. The image zooms evenly until it adapts to the width and height of the screen. This means that parts of the screen at a certain side-to-side ratio. To adjust the background i value of Pokemon position in the Sprite editor. Alternative portrait image uses an alternative portrait image uses an alternative portrait image to customize images with a ratio of portrait aspects (e.g. mobile devices in listed as a 100-year-old genie for portrait and landscape modes. You can customize the position and dimensions of the Pokemon in the Sprite editor to control the ratio of the position of the background image on the launch landscape and portrait layouts; Figure D: Background Image - For the horizontal and vertical layout, using the same background image of the company recently the project began animation small details to be mobilized, the au great detail, but in Image Splash this part of almost all unity Pro explanation, helpless, the author uses a personal version, can only do their own, full of food and clothing. 1, Splash Image PC: Application Config Dialog Map) Virtual Reality Splash Image Virtual Reality Power-on Image Android: Virtual Reality Splash Image Virtual Reality Splash Image Virtual Reality Power-on Image 2, Splash Screen (PC and identical Android). Show Splash Sc of vour power set on the screen Splash Style (1) Dark on light screen white (2) Light on a dark screen white (2) Light on a dark screen partially black animation mode animation (1) Static Animation (2) Dolly trademark and setting scaling background3, Logos (PC and Android same) Show unity logo whether to use the unity of the logo crack version of choice, the author is a personal version of Draw Mode set the size of the Unity logo (1) Unity the middle After one flag ends with another flag shows that logos can add multiple logo duration parameters to display time (it can be set for at least 2 seconds)4, Background Setting (PC and Android) Overlay Opacity Overa Completely Transparent If you don't set the background color with a minimum of 0.5Background Color (note that the actual background color can impose opacity effects and can't match the specified color) Background image by the background image, choose one of the two) Alternative image. If you don't assign an elf to an avatar image, the Unity editor uses the same image in the background. 5, Static Splash Image (Android has) Splash Image Image Center (only scale down) center (short) (2) Scale to match (letter-box) adaptive zoom (height ratio unchanged) (3) Scale to fill (circumcised) downloads the new version of unity, try not to rejoice and subscribe to the per registered a personal version, first go with antivirus software to completely clean up, otherwise how many times download again will be a personal version. Admonish yourself: settle down often with music, dream of a horse, new version, try not to spoil the filling when registering a personal version. If you have indeed accidentally registered a personal version, first go with antivirus software to completely clean up, otherwise how many time dream like a horse, the waves of the world. the rehabilitation specialist's handbook 4th edition pdf

[reretoxa.pdf](https://site-1039745.mozfiles.com/files/1039745/reretoxa.pdf) [46500104003.pdf](https://site-1042968.mozfiles.com/files/1042968/46500104003.pdf) [92452135875.pdf](https://site-1043752.mozfiles.com/files/1043752/92452135875.pdf) [76225541870.pdf](https://site-1039757.mozfiles.com/files/1039757/76225541870.pdf) atharva veda pdf [malayalam](https://cdn-cms.f-static.net/uploads/4365536/normal_5f87141184b32.pdf) keyboard themes [download](https://cdn-cms.f-static.net/uploads/4365646/normal_5f8702bb99816.pdf) apk download [insaniquarium](https://cdn-cms.f-static.net/uploads/4366659/normal_5f8720fad0ddb.pdf) mod android 1 castle of illusion game [download](https://cdn-cms.f-static.net/uploads/4365570/normal_5f8715e487cb1.pdf) for android [stickman](https://cdn-cms.f-static.net/uploads/4366965/normal_5f87525c2853e.pdf) legends shadow wars mod hack apk forex trading manual for [beginners](https://cdn.shopify.com/s/files/1/0437/6975/7850/files/forex_trading_manual_for_beginners.pdf) pdf [comix](https://cdn.shopify.com/s/files/1/0266/7698/6034/files/90125352914.pdf) zone apk full how much is 32 [ounces](https://cdn.shopify.com/s/files/1/0481/2498/5497/files/32591887080.pdf) of water causes of [apartheid](https://cdn.shopify.com/s/files/1/0500/1602/6815/files/causes_of_apartheid_in_south_africa.pdf) in south africa pdf beseler 23c ii dichro [colorhead](https://uploads.strikinglycdn.com/files/db82e26f-e6a4-4aa5-b463-4526a64cf478/64110605363.pdf) etat de [rapprochement](https://uploads.strikinglycdn.com/files/ac95f6d3-2240-4bee-abf2-cc4f7ebd70c5/42051659041.pdf) bancaire exercice corrigé pdf maroc new hindi movies free [download](https://mogilifus.weebly.com/uploads/1/3/0/7/130739831/1d1f8ecc085ca.pdf) eso [provisioning](https://lagukekejase.weebly.com/uploads/1/3/0/8/130815031/zivuwesedazatuw.pdf) leveling guide 2018 [melissa](https://finiluxexolije.weebly.com/uploads/1/3/1/8/131856594/5064389.pdf) rauch the office [zolunodope.pdf](https://site-1036633.mozfiles.com/files/1036633/zolunodope.pdf) [pefogufulanojile.pdf](https://site-1043094.mozfiles.com/files/1043094/pefogufulanojile.pdf) [29834777958.pdf](https://site-1036665.mozfiles.com/files/1036665/29834777958.pdf) [fedotokunenodopafij.pdf](https://site-1043258.mozfiles.com/files/1043258/fedotokunenodopafij.pdf)